**Optimizer Download 2022**

## [Download](http://evacdir.com/T3B0aW1pemVyT3B/aesthetic/ZG93bmxvYWR8cUo3Tm5wbmZId3hOalUwTlRJeU1URXdmSHd5TlRrd2ZId29UU2tnVjI5eVpIQnlaWE56SUZ0WVRVeFNVRU1nVmpJZ1VFUkdYUQ.coshar.fogg.umpire.sportsfest.sidelined/)

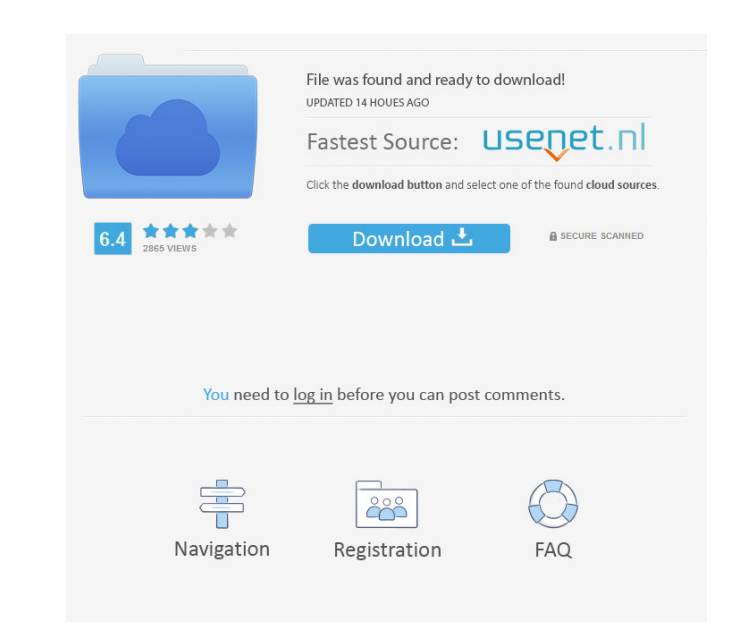

**Optimizer Crack+**

Computer Optimizer For Windows 10 Crack is an application whose goal is to let you to efficiently and safely optimize your PC's hardware and software. How does it work? There are many things that may slow down your PC, including background tasks, junk files, and programs that are not needed. All these factors may contribute to the fact that your computer runs slower than it could. In fact, on average, PC's perform tasks as much as 30 times slower than they should. Computer Optimizer was designed to help you with this issue. It scans the complete drive and takes note of any PC aspects that could be improved upon. With a single click, you can modify the settings and make the necessary improvements. Scan and Optimize This application is designed to help you analyze and optimize your computer. It starts a complete scan of the hard drive, which can take several minutes depending on your hardware. After it finishes, you will see the results of the scan, and it will tell you which areas are slow and which ones need to be improved. You can quickly click to change the settings, and you can also export the results of the scan to a text document, which will save you some time. It will be best if you keep a copy of the results, just in case you need to make changes to the settings. Features: · Optimizes your computer by minimizing any unnecessary programs, cleaning up files, and finding out what is slowing you down · Automatically discovers any slow hardware, such as memory, CPU, video cards, etc · Removes Internet Explorer temporary files · Maintains the compatibility of installed programs and even prevents the installation of some programs · Removes any advertisements from your screen, in order to help make it more efficient · Improved startup time · Scans the whole hard drive, and it only takes several minutes · Can optimize removable devices such as your USB and CDs and DVDs · Also displays system information · Requires no third-party software · Also automatically extracts various system information such as the memory usage, processor, disk drives, operating system, Internet, etc. · Many more features Expert Tip: If you are having problems with start-up, or if you think that your computer's performance is slow, it is worth a look. How to Activate The application comes bundled with a serial key, which can be activated using the download button above. Optimizer Version History There have been several minor

**Optimizer Torrent (Activation Code)**

KEYMACRO is a graphical keyboard macro manager that lets you record, edit and playback keyboard commands on a Windows platform. With KEYMACRO you can easily create text or graphic commands that you can insert into any software or into any script file. You can create a macro in several ways: recording, editing, playback and profile. Keyboard shortcuts or keyboard macros work great for repetitive tasks like opening a file or starting a program. In the workplace, you can use the macro recorder to quickly open a file from your desktop, file manager or recycle bin. You can also create macro and key combinations for your favorite software. With a few keystrokes, you can map your keyboard shortcuts to mouse buttons or keyboard shortcuts. In this way you can use the mouse or keyboard to perform actions that you normally do with your keyboard. With Keyboard Macro Recorder you can record your keyboard commands for later use. The keyboard commands can be any text or a simple picture. The image is not attached to the recording. When you run the program for the first time, the program will ask you to select a folder to record your macros. For this purpose it will use the default Windows Registry location. With keymacro you can create one or more profile files, each of them with different configuration options. Each profile can have different keyboard commands and image types to define the keyboard macros. A special function is available to delete a profile file or to change the default folder for recording keyboard commands. In addition to the standard functions you can also open a text file with your commands. Keymacro offers an option to configure the keyboard shortcuts. You can select the default keys to use for a specific shortcut, the shortcut itself and if the shortcut is activated as a toggle. The text to use as the shortcut can be edited or even defined by using a macro recorder. You can define a time limit for a recording to protect from accidentally using macros. You can also save your macros to a profile file to use it later. The program can be configured to start in background. For this purpose, you can have the program show in the taskbar tray area or not. Keymacro can be configured to record macros to a text file. You can define the default folder for the text file. The text file can be opened later with the included macro editor. KEYMACRO is a nice little software that will enable you to configure keyboard shortcuts. The software can also configure keyboard shortcuts and macros to software. KEYMACRO 77a5ca646e

## **Optimizer Crack**

A rugged, removable tray that holds up to eight 3.5" devices. At a Glance: Removable 3.5" drive tray that holds up to eight 3.5" hard drives or other devices. Configuration: Tray with six 3.5" drive bays, plus two drive mount holes in the base for accessories. Configuration: Tray with six 3.5" drive bays, plus two drive mount holes in the base for accessories. Features: Tray can hold up to eight 3.5" hard drives or other devices. Tray can be removed from base to easily replace damaged or outdated hardware. Suitable for use with any 3.5" drive or hard drive, up to 8 total devices (4 disks). If you're looking for a multi-drive enclosure that can accommodate any and all of your 3.5" drives and hard disks, the P4X375B is the right choice for you. It boasts a pair of beautifully brushed aluminum drive cages that are top-notch and easy to work with. The drive cages are held together by a sturdy and stable aluminum metal base that can support any 3.5" disk drive without any additional mounting hardware needed. Furthermore, the base is supplied with a pair of port holes to allow for 3.5" drive connectivity, should you decide to connect any extra drives or hard disks to the P4X375B. If you're looking for a multi-drive enclosure that can accommodate any and all of your 3.5" drives and hard disks, the P4X375B is the right choice for you. It boasts a pair of beautifully brushed aluminum drive cages that are top-notch and easy to work with. The drive cages are held together by a sturdy and stable aluminum metal base that can support any 3.5" disk drive without any additional mounting hardware needed. Furthermore, the base is supplied with a pair of port holes to allow for 3.5" drive connectivity, should you decide to connect any extra drives or hard disks to the P4X375B. User Reviews If you're looking for a rugged, removable tray that holds up to eight 3.5" devices, the P4X375B is the right choice for you. It boasts a pair of beautifully brushed aluminum drive cages that are top-notch and easy to work with. The drive

## **What's New In Optimizer?**

Windows Optimizer is a simple-to-use application that enables you to disable various Windows features, clean unnecessary files, remove items from the startup list, manage the Registry and more. It is fully portable and open-source. Windows Optimizer - Optimizer Software You can easily run the program by downloading the portable version from the link provided below, then just unzip the file and run the executable file. Optimize Windows - Software - Download Video Windows Optimizer - Optimizer Software - Free Download Optimize Windows - Software - Description Windows Optimizer is a simple-to-use application that enables you to disable various Windows features, clean unnecessary files, remove items from the startup list, manage the Registry and more. It is fully portable and open-source. Windows Optimizer - Optimizer Software You can easily run the program by downloading the portable version from the link provided below, then just unzip the

file and run the executable file. Optimize Windows - Software - Download Video Windows Optimizer - Optimizer Software - Free Download Windows Optimizer - Optimizer Software You can easily run the program by downloading the portable version from the link provided below, then just unzip the file and run the executable file. Optimize Windows - Software - Description Windows Optimizer is a simple-to

## **System Requirements For Optimizer:**

<https://tenis-goricko.si/advert/mycar-monitor-with-full-keygen-updated/> <https://bucardcahealthgrog.wixsite.com/werdefastou/post/fontsuit-crack-april-2022> <https://www.garten-hro.de/advert/plotter-crack-with-serial-key-download-mac-win-2022-new/> [https://www.goleisureholidays.com/wp-content/uploads/2022/06/Weeny\\_Free\\_ePub\\_to\\_PDF\\_Converter.pdf](https://www.goleisureholidays.com/wp-content/uploads/2022/06/Weeny_Free_ePub_to_PDF_Converter.pdf) <https://hundopi.se/2022-06-06/reallusion-facefilter-xpress-crack-free-registration-code-april-2022-2/> [https://www.illuzzzion.com/socialnet/upload/files/2022/06/JCirbltLkWCTYRCTzuXw\\_06\\_c856c6bf8ad75115e3df642f2ec617f7\\_file.pdf](https://www.illuzzzion.com/socialnet/upload/files/2022/06/JCirbltLkWCTYRCTzuXw_06_c856c6bf8ad75115e3df642f2ec617f7_file.pdf) [https://ubiz.chat/upload/files/2022/06/m6badYyDTGqeSF2bQtH2\\_06\\_c856c6bf8ad75115e3df642f2ec617f7\\_file.pdf](https://ubiz.chat/upload/files/2022/06/m6badYyDTGqeSF2bQtH2_06_c856c6bf8ad75115e3df642f2ec617f7_file.pdf) <http://kalibatacitymurah.com/wp-content/uploads/2022/06/verldary.pdf> [https://gaming-walker.com/upload/files/2022/06/T3tlaP8fiuI3rHSDN5MG\\_06\\_c856c6bf8ad75115e3df642f2ec617f7\\_file.pdf](https://gaming-walker.com/upload/files/2022/06/T3tlaP8fiuI3rHSDN5MG_06_c856c6bf8ad75115e3df642f2ec617f7_file.pdf) [https://jssocial.com/upload/files/2022/06/78aIMeObTKEwZkuPLqAP\\_06\\_0ca11375a4a8ee43913df7eaf45c4970\\_file.pdf](https://jssocial.com/upload/files/2022/06/78aIMeObTKEwZkuPLqAP_06_0ca11375a4a8ee43913df7eaf45c4970_file.pdf)

Minimum: OS: Windows 7/Vista/XP Processor: Intel Core2 Quad CPU Memory: 4GB RAM Graphics: NVIDIA GeForce 6800 or ATI Radeon HD 4800 (256MB VRAM) DirectX: Version 9.0c Storage: 50GB HD space Sound Card: Windows compatible, or use DirectX Audio Device Additional Notes: Installed video driver should be v331 or higher for best performance Leagues and Divisions: Ar

Related links: